# DISCOVERING STATISTICS USING R

### NDY FIELD JEREMY MILES ZOE FIELD

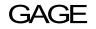

Los Angeles | London | New Delhi Singapore \ Washington DC

## CONTENTS

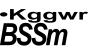

| xxi   |
|-------|
| xxv   |
| xxix  |
| хххі  |
| xxxii |
| xxxiv |
|       |

| Why  | ' is my e                                 | evil lecturer forcing me to learn statistics?                 | 1  |
|------|-------------------------------------------|---------------------------------------------------------------|----|
| 1.1. | What wi                                   | ll this chapter tell me? ©                                    | 1  |
| 1.2. | What th                                   | e hell am I doing here? I don't belong here ${\mathbb G}$     | 2  |
| 1.3. | Initial ob                                | oservation: finding something that needs explaining $^{ m C}$ | 4  |
| 1.4. | Genera                                    | ting theories and testing them ©                              | 4  |
| 1.5. | 1.5. Data collection 1: what to measure © |                                                               | 7  |
|      | 1.5.1.                                    | Variables©                                                    | 7  |
|      | 1.5.2.                                    | Measurement error ©                                           | 11 |
|      | 1.5.3.                                    | Validity and reliability ©                                    | 12 |
| 1.6. | Data co                                   | llection 2: how to measure ©                                  | 13 |
|      | 1.6.1.                                    | Correlational research methods ©                              | 13 |
|      | 1.6.2.                                    | Experimental research methods ©                               | 13 |
|      | 1.6.3.                                    | Randomization©                                                | 17 |
| 1.7. | Analysii                                  | ng data ©                                                     | 19 |
|      | 1.7.1.                                    | Frequency distributions ©                                     | 19 |
|      | 1.7.2.                                    | The centre of a distribution ©                                | 21 |
|      | 1.7.3.                                    | The dispersion in a distribution ©                            | 24 |
|      | 1.7.4.                                    | Using a frequency distribution to go beyond the data $old c$  | 25 |
|      | 1.7.5.                                    | Fitting statistical models to the data ©                      | 28 |
|      | What ha                                   | ave I discovered about statistics? ©                          | 29 |
|      | Key terr                                  | ns that I've discovered                                       | 29 |
|      | Smart A                                   | Nex's tasks                                                   | 30 |
|      | Further                                   | reading                                                       | 31 |
|      | Interest                                  | ing real research                                             | 31 |

| 2 | Everything you ever wanted to know about statistics (well, sort of) |                                   |  |  |
|---|---------------------------------------------------------------------|-----------------------------------|--|--|
|   | 2.1.                                                                | What will this chapter tell me? © |  |  |
|   | 2.2.                                                                | Building statistical models ©     |  |  |

32

| 2.3. | •        | tions and samples ©                                        | 36 |
|------|----------|------------------------------------------------------------|----|
| 2.4. | Simple   | statistical models ©                                       | 36 |
|      | 2.4.1.   | The mean: a very simple statistical model ©                | 36 |
|      | 2.4.2.   | Assessing the fit of the mean: sums of squares, variance   |    |
|      |          | and standard deviations ©                                  | 37 |
|      | 2.4.3.   | Expressing the mean as a model ©                           | 40 |
| 2.5. | Going b  | beyond the data ©                                          | 41 |
|      | 2.5.1.   | The standard error ©                                       | 42 |
|      | 2.5.2.   | Confidence intervals ©                                     | 43 |
| 2.6. | Using s  | tatistical models to test research questions ${\mathbb C}$ | 49 |
|      | 2.6.1.   | Test statistics ©                                          | 53 |
|      | 2.6.2.   | One- and two-tailed tests ©                                | 55 |
|      | 2.6.3.   | Type I and Type II errors ©                                | 56 |
|      | 2.6.4.   | Effect sizes ©                                             | 57 |
|      | 2.6.5.   | Statistical power ©                                        | 58 |
|      | What ha  | ave I discovered about statistics? ©                       | 59 |
|      | Key terr | ms that I've discovered                                    | 60 |
|      | Smart A  | Alex's tasks                                               | 60 |
|      | Further  | reading                                                    | 60 |
|      | Interest | ing real research                                          | 61 |
| The  | R enviro | onment                                                     | 62 |
| 3.1. | What wi  | ill this chapter tell me? ©                                | 62 |
| 3.2. |          | you start ©                                                | 63 |
|      | 3.2.1.   | -                                                          | 63 |
|      | 3.2.2.   | Pros and cons of R ©                                       | 64 |
|      | 3.2.3.   | Downloading and installing R ©                             | 65 |
|      | 3.2.4.   |                                                            | 66 |
| 3.3. | Getting  | started ©                                                  | 66 |
|      | 3.3.1.   |                                                            | 67 |
|      | 3.3.2.   | Menus in R©                                                | 67 |
| 3.4. | Using F  | R©                                                         | 71 |
|      | 3.4.1.   | Commands, objects and functions ©                          | 71 |
|      | 3.4.2.   | Using scripts ©                                            | 75 |
|      | 3.4.3.   | The R workspace ©                                          | 76 |
|      | 3.4.4.   | Setting a working directory ©                              | 77 |
|      | 3.4.5.   | Installing packages ©                                      | 78 |
|      | 3.4.6.   | Getting help ©                                             | 80 |
| 3.5. |          | data into R ©                                              | 81 |
|      | 3.5.1.   | Creating variables ©                                       | 81 |
|      | 3.5.2.   | Creating dataframes ©                                      | 81 |
|      | 3.5.3.   | Calculating new variables from exisiting ones ©            | 83 |
|      | 3.5.4.   | Organizing your data ©                                     | 85 |
|      | 3.5.5.   | Missing values ©                                           | 92 |
| 3.6. | Entering | g data with R Commander ©                                  | 92 |
|      | 3.6.1.   | Creating variables and entering data with R Commander ©    | 94 |
|      | 3.6.2.   | Creating coding variables with R Commander ©               | 95 |
| 3.7. | Using o  | other software to enter and edit data ©                    | 95 |
|      | 3.7.1.   | Importing data ©                                           | 97 |
|      | 3.7.2.   | Importing SPSS data files directly ©                       | 99 |

|       | 3.7.3.    | Importing data with R Commander©                  | 101 |
|-------|-----------|---------------------------------------------------|-----|
|       | 3.7.4.    | Things that can go wrong ©                        | 102 |
| 3.8.  | Saving    | data©                                             | 103 |
| 3.9.  | Manipu    | lating data ©                                     | 103 |
|       | 3.9.1.    | Selecting parts of a dataframe ©                  | 103 |
|       | 3.9.2.    | Selecting data with the subset() function $old C$ | 105 |
|       | 3.9.3.    | Dataframes and matrices ©                         | 106 |
|       | 3.9.4.    | Reshaping data®                                   | 107 |
|       | What ha   | ave I discovered about statistics? ©              | 113 |
|       | R packa   | ages used in this chapter                         | 113 |
|       | R functi  | ons used in this chapter                          | 113 |
|       | Key terr  | ms that I've discovered                           | 114 |
|       | Smart A   | Alex's tasks                                      | 114 |
|       | Further   | reading                                           | 115 |
| Expl  | loring da | ata with graphs                                   | 116 |
| 4.1.  | What w    | ill this chapter tell me? ©                       | 116 |
| 4.2.  |           | of presenting data ©                              | 117 |
|       | 4.2.1.    | Why do we need graphs ©                           | 117 |
|       | 4.2.2.    | What makes a good graph? ©                        | 117 |
|       | 4.2.3.    | Lies, damned lies, and erm graphs©                | 120 |
| 4.3.  |           | les used in this chapter©                         | 121 |
| 4.4.  | -         | cing ggplot2 ©                                    | 121 |
|       | 4.4.1.    | The anatomy of a plot ©                           | 121 |
|       | 4.3.2.    | Geometric objects (geoms) ©                       | 123 |
|       | 4.4.3.    | Aesthetics©                                       | 125 |
|       | 4.4.4.    | The anatomy of the ggplotQ function $\bigcirc$    | 127 |
|       | 4.4.5.    | Stats and geoms ©                                 | 128 |
|       | 4.4.6.    | Avoiding overplotting ©                           | 130 |
|       | 4.4.7.    | Saving graphs ©                                   | 131 |
|       | 4.4.8.    | Putting it all together: a quick tutorial ©       | 132 |
| 4.5.  |           | ng relationships: the scatterplot©                | 136 |
| 1.0.  | 4.5.1.    | Simple scatterplot ©                              | 136 |
|       | 4.5.2.    | Adding a funky line©                              | 138 |
|       | 4.5.3.    | Grouped scatterplot ©                             | 140 |
| 4.6.  |           | ams: a good way to spot obvious problems ©        | 142 |
| 4.7.  | -         | ts (box-whisker diagrams) ©                       | 144 |
| 4.8.  | -         | plots ©                                           | 148 |
| 4.9.  | •         | ng means®                                         | 149 |
| 1.0.  | 4.9.1.    | Bar charts and error bars ©                       | 149 |
|       | 4.9.2.    | Line graphs©                                      | 155 |
| 4.10. |           | s and options ©                                   | 161 |
| 4.10. |           | ave   discovered about statistics? ©              | 163 |
|       |           | ages used in this chapter                         | 163 |
|       | -         | ions used in this chapter                         | 164 |
|       |           | ms that I've discovered                           | 164 |
|       | -         | Alex's tasks                                      | 164 |
|       |           | reading                                           | 164 |
|       | rutuel    | reading                                           | 104 |

Interesting real research

| 5 | Ехр  | loring as  | ssumptions                                                     | 166 |
|---|------|------------|----------------------------------------------------------------|-----|
|   | 5.1. | What wi    | ill this chapter tell me? ©                                    | 166 |
|   | 5.2. | What ar    | re assumptions? ©                                              | 167 |
|   | 5.3. | Assump     | otions of parametric data ©                                    | 167 |
|   | 5.4. | Packag     | es used in this chapter ©                                      | 169 |
|   | 5.5. | The ass    | sumption of normality ©                                        | 169 |
|   |      | 5.5.1.     | Oh no, it's that pesky frequency distribution again:           |     |
|   |      |            | checking normality visually ©                                  | 169 |
|   |      | 5.5.2.     | Quantifying normality with numbers ©                           | 173 |
|   |      | 5.5.3.     | Exploring groups of data ©                                     | 177 |
|   | 5.6. | Testing    | whether a distribution is normal ©                             | 182 |
|   |      | 5.6.1.     | Doing the Shapiro-Wilk test in R ©                             | 182 |
|   |      | 5.6.2.     | Reporting the Shapiro-Wilk test ©                              | 185 |
|   | 5.7. | Testing    | for homogeneity of variance ©                                  | 185 |
|   |      | 5.7.1.     | Levene's test ©                                                | 186 |
|   |      | 5.7.2.     | Reporting Levene's test ©                                      | 188 |
|   |      | 5.7.3.     | Hartley's <i>F<sub>max</sub>\</i> the variance ratio ©         | 189 |
|   | 5.8. | Correct    | ing problems in the data ©                                     | 190 |
|   |      | 5.8.1.     | Dealing with outliers ©                                        | 190 |
|   |      | 5.8.2.     | Dealing with non-normality and unequal variances ${f igodol }$ | 191 |
|   |      | 5.8.3.     | Transforming the data using R ©                                | 194 |
|   |      | 5.8.4.     | When it all goes horribly wrong ©                              | 201 |
|   |      | What ha    | ave I discovered about statistics? ©                           | 203 |
|   |      | R packa    | ages used in this chapter                                      | 204 |
|   |      | R function | ons used in this chapter                                       | 204 |
|   |      | Key terr   | ns that I've discovered                                        | 204 |
|   |      | Smart A    | vlex's tasks                                                   | 204 |
|   |      | Further    | reading                                                        | 204 |
|   |      |            |                                                                |     |

#### 6 Correlation

| 6.1. | What will | this chapter tell me? ©                                                     | 205 |
|------|-----------|-----------------------------------------------------------------------------|-----|
| 6.2. | Looking a | at relationships ©                                                          | 206 |
| 6.3. | How do v  | we measure relationships?©                                                  | 206 |
|      | 6.3.1.    | A detour into the murky world of covariance ©                               | 206 |
|      | 6.3.2.    | Standardization and the correlation coefficient ©                           | 208 |
|      | 6.3.3.    | The significance of the correlation coefficient ©                           | 210 |
|      | 6.3.4.    | Confidence intervals for r®                                                 | 211 |
|      | 6.3.5.    | A word of warning about interpretation: causality $\ensuremath{\mathbb{C}}$ | 212 |
| 6.4. | Data entr | y for correlation analysis ©                                                | 213 |
| 6.5. | Bivariate | correlation ©                                                               | 213 |
|      | 6.5.1.    | Packages for correlation analysis in R ©                                    | 214 |
|      | 6.5.2.    | General procedure for correlations using R Commander ©                      | 214 |
|      | 6.5.3.    | General procedure for correlations using R ©                                | 216 |
|      | 6.5.4.    | Pearson's correlation coefficient ©                                         | 219 |
|      | 6.5.5.    | Spearman's correlation coefficient ©                                        | 223 |
|      | 6.5.6.    | Kendall's tau (non-parametric) ©                                            | 225 |
|      | 6.5.7.    | Bootstrapping correlations ©                                                | 226 |
|      | 6.5.8.    | Biserial and point-biserial correlations ©                                  | 229 |
|      |           |                                                                             |     |

| 6.6. | Partial of | correlation ©                                                  | 234 |
|------|------------|----------------------------------------------------------------|-----|
|      | 6.6.1.     | The theory behind part and partial correlation ${f \mathbb C}$ | 234 |
|      | 6.6.2.     | Partial correlation using R ©                                  | 235 |
|      | 6.6.3      | Semi-partial (or part) correlations ©                          | 237 |
| 6.7. | Compa      | ring correlations ©                                            | 238 |
|      | 6.7.1.     | Comparing independent <i>rs</i> ©                              | 238 |
|      | 6.7.2.     | Comparing dependent <i>rs</i> ©                                | 239 |
| 6.8. | Calcula    | ting the effect size ©                                         | 240 |
| 6.9. | How to     | report correlation coefficents ©                               | 240 |
|      | What ha    | ave I discovered about statistics? ©                           | 242 |
|      | R packa    | ages used in this chapter                                      | 243 |
|      | R functi   | ons used in this chapter                                       | 243 |
|      | Key terr   | ms that I've discovered                                        | 243 |
|      | Smart A    | Alex's tasks ©                                                 | 243 |
|      | Further    | reading                                                        | 244 |
|      | Interest   | ing real research                                              | 244 |

#### 7 Regression

| 7.1. | What will this chapter tell me? © |                                                                 | 245 |
|------|-----------------------------------|-----------------------------------------------------------------|-----|
| 7.2. | An intro                          | duction to regression ©                                         | 246 |
|      | 7.2.1.                            | Some important information about straight lines ©               | 247 |
|      | 7.2.2.                            | The method of least squares ©                                   | 248 |
|      | 7.2.3.                            | Assessing the goodness of fit: sums of squares, $R$ and $R^2$ © | 249 |
|      | 7.2.4.                            | Assessing individual predictors ©                               | 252 |
| 7.3. | Packag                            | es used in this chapter ©                                       | 253 |
| 7.4. | Genera                            | l procedure for regression in R ©                               | 254 |
|      | 7.4.1.                            | Doing simple regression using R Commander ©                     | 254 |
|      | 7.4.2.                            | Regression in R ©                                               | 255 |
| 7.5. | Interpre                          | ting a simple regression ©                                      | 257 |
|      | 7.5.1.                            | Overall fit of the object model ©                               | 258 |
|      | 7.5.2.                            | Model parameters ©                                              | 259 |
|      | 7.5.3.                            | Using the model ©                                               | 260 |
| 7.6. | Multiple                          | regression: the basics ©                                        | 261 |
|      | 7.6.1.                            | An example of a multiple regression model ©                     | 261 |
|      | 7.6.2.                            | Sums of squares, $R$ and $R^2$ ®                                | 262 |
|      | 7.6.3.                            | Parsimony-adjusted measures of fit ©                            | 263 |
|      | 7.6.4.                            | Methods of regression ©                                         | 263 |
| 7.7. | How ac                            | curate is my regression model?©                                 | 266 |
|      | 7.7.1.                            | Assessing the regression model I: diagnostics ${\mathbb G}$     | 266 |
|      | 7.7.2.                            | Assessing the regression model II: generalization ${f C}$       | 271 |
| 7.8. | How to                            | do multiple regression using R Commander and R ${\mathbb G}$    | 276 |
|      | 7.8.1.                            | Some things to think about before the analysis ${\mathbb G}$    | 276 |
|      | 7.8.2.                            | Multiple regression: running the basic model $old s$            | 277 |
|      | 7.8.3.                            | Interpreting the basic multiple regression ©                    | 280 |
|      | 7.8.4.                            | Comparing models ©                                              | 284 |
| 7.9. | Testing                           | the accuracy of your regression model $\mathbb O$               | 287 |
|      | 7.9.1.                            | Diagnostic tests using R Commander ©                            | 287 |
|      | 7.9.2.                            | Outliers and influential cases ©                                | 288 |

|       | 7.9.3.    | Assessing the assumption of independence ©                                          | 291 |
|-------|-----------|-------------------------------------------------------------------------------------|-----|
|       | 7.9.4.    | Assessing the assumption of no multicollinearity ©                                  | 292 |
|       | 7.9.5.    | Checking assumptions about the residuals ${f \mathbb G}$                            | 294 |
|       | 7.9.6.    | What if I violate an assumption? ©                                                  | 298 |
| 7.10. | Robust ı  | regression: bootstrapping (D                                                        | 298 |
| 7.11. | How to r  | report multiple regression ©                                                        | 301 |
| 7.12. | Categor   | ical predictors and multiple regression ©                                           | 302 |
|       | 7.12.1.   | Dummy coding®                                                                       | 302 |
|       | 7.12.2.   | Regression with dummy variables ®                                                   | 305 |
|       | What ha   | ve I discovered about statistics? ©                                                 | 308 |
|       | R packa   | ges used in this chapter                                                            | 309 |
|       | R functio | ons used in this chapter                                                            | 309 |
|       | Key term  | ns that I've discovered                                                             | 309 |
|       | Smart A   | lex's tasks                                                                         | 310 |
|       | Further r | reading                                                                             | 311 |
|       | Interesti | ng real research                                                                    | 311 |
| Logi  | stic regr | ession                                                                              | 312 |
| 8.1.  | What wil  | I this chapter tell me? ©                                                           | 312 |
| 8.2.  | Backgro   | ound to logistic regression ©                                                       | 313 |
| 8.3.  | What are  | e the principles behind logistic regression? ©                                      | 313 |
|       | 8.3.1.    | Assessing the model: the log-likelihood statistic $^{\odot}$                        | 315 |
|       | 8.3.2.    | Assessing the model: the deviance statistic ©                                       | 316 |
|       | 8.3.3.    | Assessing the model: R and $R^2 \odot$                                              | 316 |
|       | 8.3.4.    | Assessing the model: information criteria ©                                         | 318 |
|       | 8.3.5.    | Assessing the contribution of predictors: the z-statistic $\ensuremath{\mathbb{C}}$ | 318 |
|       | 8.3.6.    | The odds ratio ©                                                                    | 319 |
|       | 8.3.7.    | Methods of logistic regression ©                                                    | 320 |
| 8.4.  | Assump    | tions and things that can go wrong ${f \mathbb C}$                                  | 321 |
|       | 8.4.1.    | Assumptions©                                                                        | 321 |
|       |           |                                                                                     |     |

|      | 8.4.2.    | Incomplete information from the predictors ©                               | 322 |
|------|-----------|----------------------------------------------------------------------------|-----|
|      | 8.4.3.    | Complete separation ©                                                      | 323 |
| 8.5. | Package   | s used in this chapter ©                                                   | 325 |
| 8.6. | Binary lo | gistic regression: an example that will make you feel eel $old c$          | 325 |
|      | 8.6.1.    | Preparing the data                                                         | 326 |
|      | 8.6.2.    | The main logistic regression analysis ©                                    | 327 |
|      | 8.6.3.    | Basic logistic regression analysis using R ${\mathbb C}$                   | 329 |
|      | 8.6.4.    | Interpreting a basic logistic regression ©                                 | 330 |
|      | 8.6.5.    | Model 1: Intervention only ©                                               | 330 |
|      | 8.6.6.    | Model 2: Intervention and Duration as predictors $\ensuremath{\mathbb{C}}$ | 336 |
|      | 8.6.7.    | Casewise diagnostics in logistic regression ©                              | 338 |
|      | 8.6.8.    | Calculating the effect size ©                                              | 341 |
| 8.7. | How to r  | eport logistic regression ©                                                | 341 |
| 8.8. | Testing a | ssumptions: another example ©                                              | 342 |
|      | 8.8.1.    | Testing for multicollinearity ©                                            | 343 |
|      | 8.8.2.    | Testing for linearity of the logit ©                                       | 344 |
| 8.9. | Predictin | g several categories: multinomial logistic regression ${\mathbb G}$        | 346 |
|      | 8.9.1.    | Running multinomial logistic regression in R ©                             | 347 |
|      | 8.9.2.    | Interpreting the multinomial logistic regression output ${\mathbb G}$      | 350 |
|      |           |                                                                            |     |

| 8.9.3.     | Reporting the results                | 355 |
|------------|--------------------------------------|-----|
| What ha    | ave I discovered about statistics? © | 355 |
| R packa    | ages used in this chapter            | 356 |
| R function | ons used in this chapter             | 356 |
| Key tern   | ns that I've discovered              | 356 |
| Smart A    | lex's tasks                          | 357 |
| Further I  | reading                              | 358 |
| Interesti  | ing real research                    | 358 |
|            |                                      |     |

#### 9 Comparing two means

|    | 9.1.  | What will  | this chapter tell me? ©                                                    | 359   |
|----|-------|------------|----------------------------------------------------------------------------|-------|
|    | 9.2.  | Package    | s used in this chapter ©                                                   | 360   |
|    | 9.3.  | Looking    | at differences ©                                                           | 360   |
|    |       | 9.3.1.     | A problem with error bar graphs of repeated-measures designs               | © 361 |
|    |       | 9.3.2.     | Step 1: calculate the mean for each participant ©                          | 364   |
|    |       | 9.3.3.     | Step 2: calculate the grand mean ©                                         | 364   |
|    |       | 9.3.4.     | Step 3: calculate the adjustment factor ©                                  | 364   |
|    |       | 9.3.5.     | Step 4: create adjusted values for each variable $\ensuremath{\mathbb{C}}$ | 365   |
|    | 9.4.  | The f-tes  | t ©                                                                        | 368   |
|    |       | 9.4.1.     | Rationale for the f-test ©                                                 | 369   |
|    |       | 9.4.2.     | The f-test as a general linear model ©                                     | 370   |
|    |       | 9.4.3.     | Assumptions of the f-test ©                                                | 372   |
|    | 9.5.  | The inde   | pendent f-test ©                                                           | 372   |
|    |       | 9.5.1.     | The independent f-test equation explained ©                                | 372   |
|    |       | 9.5.2.     | Doing the independent f-test ©                                             | 375   |
|    | 9.6.  | The depe   | endent f-test ©                                                            | 386   |
|    |       | 9.6.1.     | Sampling distributions and the standard error ©                            | 386   |
|    |       | 9.6.2.     | The dependent f-test equation explained ©                                  | 387   |
|    |       | 9.6.3.     | Dependent f-tests using $R \odot$                                          | 388   |
|    | 9.7.  | Between    | groups or repeated measures? ©                                             | 394   |
|    |       | What hav   | ve I discovered about statistics? ©                                        | 395   |
|    |       | R packa    | ges used in this chapter                                                   | 396   |
|    |       | R functio  | ons used in this chapter                                                   | 396   |
|    |       | Key term   | is that I've discovered                                                    | 396   |
|    |       | Smart Al   | ex's tasks                                                                 | 396   |
|    |       | Further r  | eading                                                                     | 397   |
|    |       | Interestir | ng real research                                                           | 397   |
| 10 | Com   | paring s   | everal means: ANOVA (GLM 1)                                                | 398   |
|    | 10.1. | What will  | this chapter tell me? ©                                                    | 398   |
|    | 10.2. | The theo   | ry behind ANOVA ©                                                          | 399   |
|    |       | 10.2.1     | Inflated error rates ©                                                     | 399   |
|    |       | 10.2.2.    | Interpreting F©                                                            | 400   |
|    |       | 10.2.3.    | ANOVA as regression ©                                                      | 400   |
|    |       | 10.2.4.    | Logic of the F-ratio ©                                                     | 405   |
|    |       | 10.2.5.    | Total sum of squares (SS <sub>T</sub> ) ©                                  | 407   |
|    |       | 10.2.6.    | Model sum of squares (SSJ ©                                                | 409   |
|    |       | 10.2.7.    | Residual sum of squares (SS <sub>R</sub> ) $\bigcirc$                      | 410   |
|    |       | 10.2.8.    | Mean squares©                                                              | 411   |

|       | 10.2.9.   | TheF-ratio©                                                                 | 411 |
|-------|-----------|-----------------------------------------------------------------------------|-----|
| 10.3. | Assump    | tions of ANOVA®                                                             | 412 |
|       | 10.3.1.   | Homogeneity of variance ©                                                   | 412 |
|       | 10.3.2.   | Is ANOVA robust? ®                                                          | 412 |
| 10.4. | Planned   | l contrasts ©                                                               | 414 |
|       | 10.4.1.   | Choosing which contrasts to do ©                                            | 415 |
|       | 10.4.2.   | Defining contrasts using weights ©                                          | 419 |
|       | 10.4.3.   | Non-orthogonal comparisons ©                                                | 425 |
|       | 10.4.4.   | Standard contrasts ©                                                        | 426 |
|       | 10.4.5.   | Polynomial contrasts: trend analysis ©                                      | 427 |
| 10.5. | Post ho   | c procedures ©                                                              | 428 |
|       | 10.5.1.   | Post hoc procedures and Type I (a) and Type II error rates ${f \mathbb{C}}$ | 431 |
|       | 10.5.2.   | Posthoc procedures and violations of test assumptions ${\mathbb G}$         | 431 |
|       | 10.5.3.   | Summary of <i>posthoc</i> procedures ©                                      | 432 |
| 10.6. | One-way   | y ANOVA using R ©                                                           | 432 |
|       | 10.6.1.   | Packages for one-way ANOVA in R ${f C}$                                     | 433 |
|       | 10.6.2.   | General procedure for one-way ANOVA ©                                       | 433 |
|       | 10.6.3.   | Entering data©                                                              | 433 |
|       | 10.6.4.   | One-way ANOVA using R Commander ©                                           | 434 |
|       | 10.6.5.   | Exploring the data ©                                                        | 436 |
|       | 10.6.6.   | The main analysis ${f \mathbb C}$                                           | 438 |
|       | 10.6.7.   | Planned contrasts using R ©                                                 | 443 |
|       | 10.6.8.   | Posthoc tests using R ©                                                     | 447 |
| 10.7. | Calculat  | ing the effect size ©                                                       | 454 |
| 10.8. | Reportin  | ig results from one-way independent ANOVA $m{	extsf{@}}$                    | 457 |
|       | What ha   | ve I discovered about statistics? ©                                         | 458 |
|       | R packa   | ges used in this chapter                                                    | 459 |
|       | R functio | ons used in this chapter                                                    | 459 |
|       | Key term  | ns that I've discovered                                                     | 459 |
|       | Smart Al  | ex's tasks                                                                  | 459 |
|       | Further r | eading                                                                      | 461 |
|       | Interesti | ng real research                                                            | 461 |
| Anal  | ysis of c | covariance, ANC0VA (GLM 2)                                                  | 462 |
| 11.1. | What will | I this chapter tell me? ©                                                   | 462 |
| 11.2. |           | ANCOVA?©                                                                    | 463 |
| 11.3. |           | tions and issues in ANCOVA ©                                                | 464 |
|       | 11.3.1.   | Independence of the covariate and treatment effect ©                        | 464 |
|       | 11.3.2.   | Homogeneity of regression slopes ©                                          | 466 |
| 11.4. |           | A using R ©                                                                 | 467 |
|       |           |                                                                             |     |

#### 11.4. ANCOVA using R ©

- 11.4.1. Packages for ANCOVA in R © 467 11.4.2. General procedure for ANCOVA © 468 11.4.3. Entering data © 468 11.4.4. ANCOVA using R Commander © 471 11.4.5. Exploring the data © 471 11.4.6. Are the predictor variable and covariate independent?  $\ensuremath{\mathbb{C}}$ 473 11.4.7. Fitting an ANCOVA model © 473 477
  - 11.4.8. Interpreting the main ANCOVA model ©

|       | 11.4.9.    | Planned contrasts in ANCOVA ©                  | 479 |
|-------|------------|------------------------------------------------|-----|
|       | 11.4.10.   | Interpreting the covariate (D                  | 480 |
|       | 11.4.11.   | Post hoc tests in ANCOVA ©                     | 481 |
|       | 11.4.12.   | Plots in ANCOVA ©                              | 482 |
|       | 11.4.13.   | Some final remarks ©                           | 482 |
|       | 11.4.14.   | Testing for homogeneity of regression slopes ® | 483 |
| 11.5. | Robust A   | ANCOVA ©                                       | 484 |
| 11.6. | Calculati  | ng the effect size ©                           | 491 |
| 11.7. | Reporting  | g results ©                                    | 494 |
|       | What hav   | ve I discovered about statistics? ©            | 495 |
|       | R packag   | ges used in this chapter                       | 495 |
|       | R functio  | ns used in this chapter                        | 496 |
|       | Key term   | s that I've discovered                         | 496 |
|       | Smart Ale  | ex's tasks                                     | 496 |
|       | Further re | eading                                         | 497 |
|       | Interestin | ng real research                               | 497 |
|       |            |                                                |     |
|       |            |                                                |     |

#### 12 Factorial ANOVA (GLM 3)

12.1. What will this chapter tell me? © 498 12.2. Theory of factorial ANOVA (independent design) © 499 12.2.1. Factorial designs © 499 12.3. Factorial ANOVA as regression ® 501 12.3.1. An example with two independent variables © 501 12.3.2. Extending the regression model © 501 12.4. Two-way ANOVA: behind the scenes © 505 12.4.1. Total sums of squares (SST) © 506 12.4.2. The model sum of squares (SSJ © 507 12.4.3. The residual sum of squares (SS<sub>R</sub>) © 510 12.4.4. TheF-ratios© 511 12.5. Factorial ANOVA using R © 511 12.5.1. Packages for factorial ANOVA in R © 511 12.5.2. General procedure for factorial ANOVA © 512 12.5.3. Factorial ANOVA using R Commander © 512 12.5.4. Entering the data © 513 12.5.5. Exploring the data © 516 12.5.6. Choosing contrasts © 518 12.5.7. Fitting a factorial ANOVA model © 520 12.5.8. Interpreting factorial ANOVA © 520 12.5.9. Interpreting contrasts © 524 12.5.10. Simple effects analysis © 525 12.5.11. Post hoc analysis © 528 12.5.12. Overall conclusions 530 12.5.13. Plots in factorial ANOVA © 530 12.6. Interpreting interaction graphs© 530 12.7. Robust factorial ANOVA © 534 12.8. Calculating effect sizes © 542 44

| 12.9. | Reporting the results of two-way ANOVA ©  | 544 |
|-------|-------------------------------------------|-----|
|       | What have I discovered about statistics?© | 546 |

| R packages used in this chapter  | 546 |
|----------------------------------|-----|
| R functions used in this chapter | 546 |
| Key terms that I've discovered   | 547 |
| Smart Alex's tasks               | 547 |
| Further reading                  | 548 |
| Interesting real research        | 548 |
|                                  |     |

#### 13 Repeated-measures designs (GLM 4) 549

| 13.1. | What wil    | ll this chapter tell me? ©                                                               | 549 |
|-------|-------------|------------------------------------------------------------------------------------------|-----|
| 13.2. | Introduc    | tion to repeated-measures designs ©                                                      | 550 |
|       | 13.2.1.     | The assumption of sphericity ©                                                           | 551 |
|       | 13.2.2.     | How is sphericity measured? ©                                                            | 551 |
|       | 13.2.3.     | Assessing the severity of departures from sphericity ©                                   | 552 |
|       | 13.2.4.     | What is the effect of violating the assumption of sphericity? ${\ensuremath{\mathbb R}}$ | 552 |
|       | 13.2.5.     | What do you do if you violate sphericity? ©                                              | 554 |
| 13.3. | Theory of   | of one-way repeated-measures ANOVA ©                                                     | 554 |
|       | 13.3.1.     | The total sum of squares (SS <sub>T</sub> ) $\bigcirc$                                   | 557 |
|       | 13.3.2.     | The within-participant sum of squares (SSJ $old {f C}$                                   | 558 |
|       | 13.3.3.     | The model sum of squares (SSJ ©                                                          | 559 |
|       | 13.3.4.     | The residual sum of squares $(SS_R)$ ©                                                   | 560 |
|       | 13.3.5.     | The mean squares ©                                                                       | 560 |
|       | 13.3.6.     | TheF-ratio©                                                                              | 560 |
|       | 13.3.7.     | The between-participant sum of squares ©                                                 | 561 |
| 13.4. | One-way     | y repeated-measures designs using R ${f C}$                                              | 561 |
|       | 13.4.1.     | Packages for repeated measures designs in R ${f \mathbb O}$                              | 561 |
|       | 13.4.2.     | General procedure for repeated-measures designs ©                                        | 562 |
|       | 13.4.3.     | Repeated-measures ANOVA using R Commander ©                                              | 563 |
|       | 13.4.4.     | Entering the data©                                                                       | 563 |
|       | 13.4.5.     | Exploring the data©                                                                      | 565 |
|       | 13.4.6.     | Choosing contrasts ©                                                                     | 568 |
|       | 13.4.7.     | Analysing repeated measures: two ways to skin a .dat ${ m C}$                            | 569 |
|       | 13.4.8.     | Robust one-way repeated-measures ANOVA ®                                                 | 576 |
| 13.5. | Effect size | zes for repeated-measures designs ©                                                      | 580 |
| 13.6. | Reportin    | ng one-way repeated-measures designs ${\mathbb G}$                                       | 581 |
| 13.7. | Factoria    | l repeated-measures designs ©                                                            | 583 |
|       | 13.7.1.     | Entering the data©                                                                       | 584 |
|       | 13.7.2.     | Exploring the data©                                                                      | 586 |
|       | 13.7.3.     | Setting contrasts ©                                                                      | 588 |
|       | 13.7.4.     | Factorial repeated-measures ANOVA ©                                                      | 589 |
|       | 13.7.5.     | Factorial repeated-measures designs as a GLM ®                                           | 594 |
|       | 13.7.6.     | Robust factorial repeated-measures ANOVA©                                                | 599 |
| 13.8. |             | zes for factorial repeated-measures designs ©                                            | 599 |
| 13.9. |             | ig the results from factorial repeated-measures designs ${f \mathbb{C}}$                 | 600 |
|       | What ha     | ve I discovered about statistics? ©                                                      | 601 |
|       | R packa     | ges used in this chapter                                                                 | 602 |
|       |             | ons used in this chapter                                                                 | 602 |
|       | ,           | ns that I've discovered                                                                  | 602 |
|       | Smart Al    | lex's tasks                                                                              | 602 |

|       | Further re | eading<br>ng real research                                     | 603<br>603 |
|-------|------------|----------------------------------------------------------------|------------|
|       | meresui    |                                                                | 000        |
| Mixe  | d desigr   | ns (GLM 5)                                                     | 604        |
| 14.1. | What will  | this chapter tell me? ©                                        | 604        |
| 14.2. | Mixed de   | esigns ©                                                       | 605        |
| 14.3. | What do    | men and women look for in a partner? ©                         | 606        |
| 14.4. | Entering   | and exploring your data $old s$                                | 606        |
|       | 14.4.1.    | Packages for mixed designs in R ©                              | 606        |
|       | 14.4.2.    | General procedure for mixed designs ©                          | 608        |
|       | 14.4.3.    | Entering the data (D                                           | 608        |
|       | 14.4.4.    | Exploring the data ©                                           | 610        |
| 14.5. | Mixed Al   | NOVA©                                                          | 613        |
| 14.6. | Mixed de   | esigns as a GLM ®                                              | 617        |
|       | 14.6.1.    | Setting contrasts ©                                            | 617        |
|       | 14.6.2.    | Building the model ©                                           | 619        |
|       | 14.6.3.    | The main effect of gender ©                                    | 622        |
|       | 14.6.4.    | The main effect of looks ©                                     | 623        |
|       | 14.6.5.    | The main effect of <b>personality</b> ©                        | 624        |
|       | 14.6.6.    | The interaction between <b>gender</b> and <b>looks</b> ©       | 625        |
|       | 14.6.7.    | The interaction between <b>gender</b> and <b>personality</b> © | 628        |
|       | 14.6.8.    | The interaction between looks and personality ©                | 630        |
|       | 14.6.9.    | The interaction between looks, personality and gender ®        | 635        |
|       | 14.6.10.   | Conclusions©                                                   | 639        |
| 14.7. | Calculati  | ing effect sizes ®                                             | 640        |
| 14.8. | Reportin   | g the results of mixed ANOVA ©                                 | 641        |
| 14.9. | Robust a   | analysis for mixed designs ®                                   | 643        |
|       | What hav   | ve I discovered about statistics? ©                            | 650        |
|       | R packag   | ges used in this chapter                                       | 650        |
|       |            | ons used in this chapter                                       | 651        |
|       | Key term   | ns that I've discovered                                        | 651        |
|       |            | ex's tasks                                                     | 651        |
|       | Further r  | eading                                                         | 652        |
|       | Interestir | ng real research                                               | 652        |
|       |            | -                                                              |            |

#### 15 Non-parametric tests

| 15.1. | What will this chapter tell me? ©                                  |                                           |     |
|-------|--------------------------------------------------------------------|-------------------------------------------|-----|
| 15.2. | When to u                                                          | use non-parametric tests ©                | 654 |
| 15.3. | Packages                                                           | s used in this chapter ©                  | 655 |
| 15.4. | Comparing two independent conditions: the Wilcoxon rank-sum test © |                                           | 655 |
|       | 15.4.1.                                                            | Theory of the Wilcoxon rank-sum test ©    | 655 |
|       | 15.4.2.                                                            | Inputting data and provisional analysis © | 659 |
|       | 15.4.3.                                                            | Running the analysis using R Commander ©  | 661 |
|       | 15.4.4.                                                            | Running the analysis using R $	extsf{C}$  | 662 |
|       | 15.4.5.                                                            | Output from the Wilcoxon rank-sum test ©  | 664 |
|       | 15.4.6.                                                            | Calculating an effect size ©              | 664 |
|       | 15.4.7.                                                            | Writing the results ©                     | 666 |

|    | 15.5. | Comparing two related conditions: the Wilcoxon signed-rank test ©  | 667 |
|----|-------|--------------------------------------------------------------------|-----|
|    |       | 15.5.1. Theory of the Wilcoxon signed-rank test ©                  | 668 |
|    |       | 15.5.2. Running the analysis with R Commander ©                    | 670 |
|    |       | 15.5.3. Running the analysis using R ©                             | 671 |
|    |       | 15.5.4. Wilcoxon signed-rank test output ©                         | 672 |
|    |       | 15.5.5. Calculating an effect size ©                               | 673 |
|    |       | 15.5.6. Writing the results ©                                      | 673 |
|    | 15.6. | Differences between several independent groups:                    |     |
|    |       | the Kruskal-Wallis test ©                                          | 674 |
|    |       | 15.6.1. Theory of the Kruskal-Wallis test ©                        | 675 |
|    |       | 15.6.2. Inputting data and provisional analysis ©                  | 677 |
|    |       | 15.6.3. Doing the Kruskal-Wallis test using R Commander $\bigcirc$ | 679 |
|    |       | 15.6.4. Doing the Kruskal-Wallis test using R $^{\odot}$           | 679 |
|    |       | 15.6.5. Output from the Kruskal-Wallis test ©                      | 680 |
|    |       | 15.6.6. Post hoc tests for the Kruskal-Wallis test ©               | 681 |
|    |       | 15.6.7. Testing for trends: the Jonckheere-Terpstra test ©         | 684 |
|    |       | 15.6.8. Calculating an effect size ©                               | 685 |
|    |       | 15.6.9. Writing and interpreting the results ©                     | 686 |
|    | 15 7. | Differences between several related groups: Friedman's ANOVA ©     | 686 |
|    |       | 15.7.1. Theory of Friedman's ANOVA ©                               | 688 |
|    |       | 15.7.2. Inputting data and provisional analysis ©                  | 689 |
|    |       | 15.7.3. Doing Friedman's ANOVA in R Commander ©                    | 690 |
|    |       | 15.7.4. Friedman's ANOVA using R ©                                 | 690 |
|    |       | 15.7.5. Output from Friedman's ANOVA©                              | 691 |
|    |       | 15.7.6. Post hoc tests for Friedman's ANOVA©                       | 691 |
|    |       | 15.7.7. Calculating an effect size ©                               | 692 |
|    |       | 15.7.8. Writing and interpreting the results ©                     | 692 |
|    |       | What have I discovered about statistics? ©                         | 693 |
|    |       | R packages used in this chapter                                    | 693 |
|    |       | R functions used in this chapter                                   | 693 |
|    |       | Key terms that I've discovered                                     | 694 |
|    |       | Smart Alex's tasks                                                 | 694 |
|    |       | Further reading                                                    | 695 |
|    |       | Interesting real research                                          | 695 |
| 16 | Multi | ivariate analysis of variance (MANOVA)                             | 696 |
|    | 16.1. | What will this chapter tell me? ©                                  | 696 |
|    | 16.2. | When to use MANOVA ©                                               | 697 |
|    | 16.3. | Introduction: similarities to and differences from ANOVA ©         | 697 |
|    |       | 16.3.1. Words of warning ©                                         | 699 |
|    |       | 16.3.2. The example for this chapter ©                             | 699 |
|    | 16.4. | Theory of MANOVA ®                                                 | 700 |
|    |       | 16.4.1. Introduction to matrices ®                                 | 700 |
|    |       | 16.4.2. Some important matrices and their functions $©$            | 702 |
|    |       | 16.4.3. Calculating MANOVA by hand: a worked example ©             | 703 |
|    |       | 16.4.4. Principle of the MANOVA test statistic $\bigcirc$          | 710 |
|    | 16.5. | Practical issues when conducting MANOVA®                           | 717 |
|    |       |                                                                    |     |

16.5.1. Assumptions and how to check them ©

| 16.5.2. Choosing a test statistic ®                      | 718 |  |  |  |
|----------------------------------------------------------|-----|--|--|--|
| 16.5.3. Follow-up analysis ®                             | 719 |  |  |  |
| 16.6. MANOVA using R ©                                   | 719 |  |  |  |
| 16.6.1. Packages for factorial ANOVA in R ©              | 719 |  |  |  |
| 16.6.2. General procedure for MANOVA ©                   | 720 |  |  |  |
| 16.6.3. MANOVA using R Commander ©                       | 720 |  |  |  |
| 16.6.4. Entering the data ©                              | 720 |  |  |  |
| 16.6.5. Exploring the data ©                             | 722 |  |  |  |
| 16.6.6. Setting contrasts ©                              | 728 |  |  |  |
| 16.6.7. The MANOVA model ©                               | 728 |  |  |  |
| 16.6.8. Follow-up analysis: univariate test statistics © | 731 |  |  |  |
| 16.6.9. Contrasts®                                       | 732 |  |  |  |
| 16.7. Robust MANOVA ®                                    | 733 |  |  |  |
| 16.8. Reporting results from MANOVA ©                    | 737 |  |  |  |
| 16.9. Following up MANOVA with discriminant analysis ©   | 738 |  |  |  |
| 16.10. Reporting results from discriminant analysis ©    | 743 |  |  |  |
| 16.11. Some final remarks ©                              | 743 |  |  |  |
| 16.11.1. The final interpretation ©                      | 743 |  |  |  |
| 16.11.2. Univariate ANOVA or discriminant analysis?      | 745 |  |  |  |
| What have I discovered about statistics? ©               | 745 |  |  |  |
| R packages used in this chapter                          | 746 |  |  |  |
| R functions used in this chapter                         | 746 |  |  |  |
| Key terms that I've discovered                           | 747 |  |  |  |
| Smart Alex's tasks                                       | 747 |  |  |  |
| Further reading                                          | 748 |  |  |  |
| Interesting real research                                |     |  |  |  |

#### 17 Exploratory factor analysis

| 17.1. | What will | 749                                                                         |     |
|-------|-----------|-----------------------------------------------------------------------------|-----|
| 17.2. | When to   | 750                                                                         |     |
| 17.3. | Factors   | ©                                                                           | 751 |
|       | 17.3.1.   | Graphical representation of factors ©                                       | 752 |
|       | 17.3.2.   | Mathematical representation of factors ©                                    | 753 |
|       | 17.3.3.   | Factor scores ©                                                             | 755 |
|       | 17.3.4.   | Choosing a method ©                                                         | 758 |
|       | 17.3.5.   | Communality©                                                                | 759 |
|       | 17.3.6.   | Factor analysis vs. principal components analysis ©                         | 760 |
|       | 17.3.7.   | Theory behind principal components analysis ${f \mathbb O}$                 | 761 |
|       | 17.3.8.   | Factor extraction: eigenvalues and the scree plot $\ensuremath{\mathbb{C}}$ | 762 |
|       | 17.3.9.   | Improving interpretation: factor rotation ©                                 | 764 |
| 17.4. | Research  | h example ©                                                                 | 767 |
|       | 17.4.1.   | Sample size©                                                                | 769 |
|       | 17.4.2.   | Correlations between variables ©                                            | 770 |
|       | 17.4.3.   | The distribution of data ©                                                  | 772 |
| 17.5. | Running   | the analysis with R Commander                                               | 772 |
| 17.6. | Running   | the analysis with R                                                         | 772 |
|       | 17.6.1.   | Packages used in this chapter ©                                             | 772 |
|       | 17.6.2.   | Initial preparation and analysis                                            | 772 |
|       |           |                                                                             |     |

|       | 17.6.3.    | Factor extraction using R ©                                         | 778 |
|-------|------------|---------------------------------------------------------------------|-----|
|       | 17.6.4.    | Rotation©                                                           | 788 |
|       | 17.6.5.    | Factor scores (D                                                    | 793 |
|       | 17.6.6.    | Summary©                                                            | 795 |
| 17.7. | How to     | report factor analysis ©                                            | 795 |
| 17.8. | Reliabilit | ty analysis ©                                                       | 797 |
|       | 17.8.1.    | Measures of reliability ®                                           | 797 |
|       | 17.8.2.    | Interpreting Cronbach's a (some cautionary tales) ${}^{igodold{o}}$ | 799 |
|       | 17.8.3.    | Reliability analysis with R Commander                               | 800 |
|       | 17.8.4.    | Reliability analysis using R ©                                      | 800 |
|       | 17.8.5.    | Interpreting the output ©                                           | 801 |
| 17 9. | Reportir   | ng reliability analysis ©                                           | 806 |
|       | What ha    | ve I discovered about statistics? ©                                 | 807 |
|       | R packa    | ges used in this chapter                                            | 807 |
|       |            | ons used in this chapter                                            | 808 |
|       |            | ns that I've discovered                                             | 808 |
|       |            | lex's tasks                                                         | 808 |
|       | Further r  | -                                                                   | 810 |
|       | Interesti  | ng real research                                                    | 811 |
| Cate  | gorical o  | data                                                                | 812 |
| 18.1. | What wil   | I this chapter tell me? ©                                           | 812 |
| 18.2. |            | es used in this chapter ©                                           | 813 |
| 18.3. | -          | ng categorical data ©                                               | 813 |
| 18.4. | -          | of analysing categorical data ©                                     | 814 |
|       | 18.4.1.    | Pearson's chi-square test ©                                         | 814 |
|       | 18.4.2.    | Fisher's exact test ©                                               | 816 |
|       | 18.4.3.    | The likelihood ratio ©                                              | 816 |
|       | 18.4.4.    | Yates's correction ©                                                | 817 |
| 18.5. | Assump     | tions of the chi-square test ©                                      | 818 |
| 18.6. | Doing th   | ne chi-square test using R ©                                        | 818 |
|       | 18.6.1.    | Entering data: raw scores ©                                         | 818 |
|       | 18.6.2.    | Entering data: the contingency table ©                              | 819 |
|       | 18.6.3.    | Running the analysis with R Commander ©                             | 820 |
|       | 18.6.4.    | Running the analysis using R ©                                      | 821 |
|       | 18.6.5.    | Output from the CrossTableQ function ©                              | 822 |
|       | 18.6.6.    | Breaking down a significant chi-square test with                    |     |
|       |            | standardized residuals ©                                            | 825 |
|       | 18.6.7.    | Calculating an effect size ©                                        | 826 |
|       | 18.6.8.    | Reporting the results of chi-square ©                               | 827 |
| 18.7. | Several    | categorical variables: loglinear analysis ©                         | 829 |
|       | 18.7.1.    | Chi-square as regression ©                                          | 829 |
|       | 18.7.2.    | Loglinear analysis ®                                                | 835 |
| 18.8. | -          | tions in loglinear analysis ©                                       | 837 |
| 18.9. | -          | r analysis using R ©                                                | 838 |
|       | 18.9.1.    | Initial considerations ©                                            | 838 |
|       | 18.9.2.    | Loglinear analysis as a chi-square test ©                           | 840 |
|       | 18.9.3.    | Output from loglinear analysis as a chi-square test ©               | 843 |

|                                                                                                    | 18.9.4.                                       | Loglinear analysis ©                | 845 |
|----------------------------------------------------------------------------------------------------|-----------------------------------------------|-------------------------------------|-----|
| 18.10                                                                                                    | . Following                                   | ig up loglinear analysis ©          | 850 |
| 18.11.                                                                                                    | . Effect siz                                  | 851                                 |     |
| 18.12                                                                                                    | Reporting the results of loglinear analysis © |                                     |     |
|                                                                                                    | What hav                                      | ve I discovered about statistics? © | 852 |
| R packages used in this chapter<br>R functions used in this chapter<br>Key terms that I've discovered<br>Smart Alex's tasks © |                                               |                                     | 853 |
|                                                                                                    |                                               |                                     | 853 |
|                                                                                                    |                                               |                                     | 853 |
|                                                                                                    |                                               |                                     | 853 |
|                                                                                                    | Further re                                    | reading                             | 854 |
|                                                                                                    | Interestir                                    | ng real research                    | 854 |
|                                                                                                    |                                               |                                     |     |

#### **19** Multilevel linear models

| 19.1. | What will          | 855                                                       |     |
|-------|--------------------|-----------------------------------------------------------|-----|
| 19.2. | Hierarchical data© |                                                           |     |
|       | 19.2.1.            | The intraclass correlation ©                              | 859 |
|       | 19.2.2.            | Benefits of multilevel models ©                           | 859 |
| 19.3. | Theory o           | f multilevel linear models ©                              | 860 |
|       | 19.3.1.            | An example©                                               | 861 |
|       | 19.3.2.            | Fixed and random coefficients ©                           | 862 |
| 19.4. | The mult           | ilevel model ©                                            | 865 |
|       | 19.4.1.            | Assessing the fit and comparing multilevel models©        | 867 |
|       | 19.4.2.            | Types of covariance structures ©                          | 868 |
| 19.5. | Some pr            | actical issues ©                                          | 870 |
|       | 19.5.1.            | Assumptions®                                              | 870 |
|       | 19.5.2.            | Sample size and power ©                                   | 870 |
|       | 19.5.3.            | Centring variables ©                                      | 871 |
| 19.6. | Multileve          | l modelling in R ©                                        | 873 |
|       | 19.6.1.            | Packages for multilevel modelling in R                    | 873 |
|       | 19.6.2.            | Entering the data ©                                       | 873 |
|       | 19.6.3.            | Picturing the data©                                       | 874 |
|       | 19.6.4.            | Ignoring the data structure: ANOVA©                       | 874 |
|       | 19.6.5.            | Ignoring the data structure: ANCOVA ©                     | 876 |
|       | 19.6.6.            | Assessing the need for a multilevel model ${f \mathbb C}$ | 878 |
|       | 19.6.7.            | Adding in fixed effects ©                                 | 881 |
|       | 19.6.8.            | Introducing random slopes ©                               | 884 |
|       | 19.6.9.            | Adding an interaction term to the model ©                 | 886 |
| 19.7. | Growth r           | nodels©                                                   | 892 |
|       | 19.7.1.            | Growth curves (polynomials) ©                             | 892 |
|       | 19.7.2.            | An example: the honeymoon period ©                        | 894 |
|       | 19.7.3.            | Restructuring the data ©                                  | 895 |
|       | 19.7.4.            | Setting up the basic model ©                              | 895 |
|       | 19.7.5.            | Adding in time as a fixed effect ©                        | 897 |
|       | 19.7.6.            | Introducing random slopes©                                | 897 |
|       | 19.7.7.            | Modelling the covariance structure ©                      | 897 |
|       | 19.7.8.            | Comparing models©                                         | 899 |
|       | 19.7.9.            | Adding higher-order polynomials ©                         | 901 |
|       | 19.7.10.           | Further analysis ©                                        | 905 |
|       |                    |                                                           |     |

|                                             | 19.8.                                      | How to report a multilevel model ®         | 906 |
|---------------------------------------------|--------------------------------------------|--------------------------------------------|-----|
|                                             |                                            | What have I discovered about statistics? © | 907 |
|                                             |                                            | R packages used in this chapter            | 908 |
|                                             |                                            | R functions used in this chapter           | 908 |
|                                             |                                            | Key terms that I've discovered             | 908 |
|                                             |                                            | Smart Alex's tasks                         | 908 |
|                                             |                                            | Further reading                            | 909 |
|                                             |                                            | Interesting real research                  | 909 |
| Epilogue: life after discovering statistics |                                            |                                            | 910 |
| Trou                                        | 912                                        |                                            |     |
| Glos                                        | sary                                       | 913                                        |     |
| Appendix                                    |                                            |                                            | 929 |
| A.1.                                        | Table                                      | 929                                        |     |
| <b>A.2</b> .                                | Critica                                    | 935                                        |     |
| A.3.                                        | A.3. Critical values of the F-distribution |                                            |     |
| A.4.                                        | Critica                                    | al values of the chi-square distribution   | 940 |
| References                                  |                                            |                                            | 941 |
| Index                                       |                                            |                                            | 948 |
|                                             | Functi                                     | ons in R                                   | 956 |
|                                             | Packa                                      | ges in R                                   | 957 |